# Package 'SWTools'

February 2, 2024

<span id="page-0-0"></span>Type Package

Title Helper Tools for Australian Hydrologists

Version 1.0.1

Author Matt Gibbs [aut, cre]

Maintainer Matt Gibbs <gibbs.ms@gmail.com>

URL <https://github.com/matt-s-gibbs/SWTools>

BugReports <https://github.com/matt-s-gibbs/swtools/issues>

Description Functions to speed up work flow for hydrological analysis.

Focused on Australian climate data (SILO climate data), hydrological models (eWater Source) and in particular South Australia (<<https://water.data.sa.gov.au>> hydrological data).

**Depends**  $R (= 4.0.0)$ 

License GPL-3

Encoding UTF-8

Imports httr, zoo, dplyr, tidyr, readr, tibble, forcats, stringr, rlang, rmarkdown, reshape2, ggplot2, ggmap, magrittr, hydroTSM, jsonlite, sf, sp, lubridate, segmented

RoxygenNote 7.2.3

NeedsCompilation no

Repository CRAN

Date/Publication 2024-02-02 09:30:09 UTC

# R topics documented:

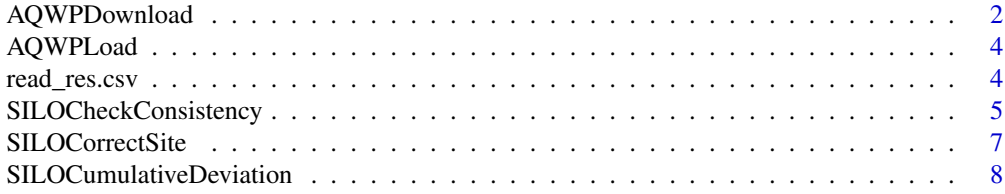

<span id="page-1-0"></span>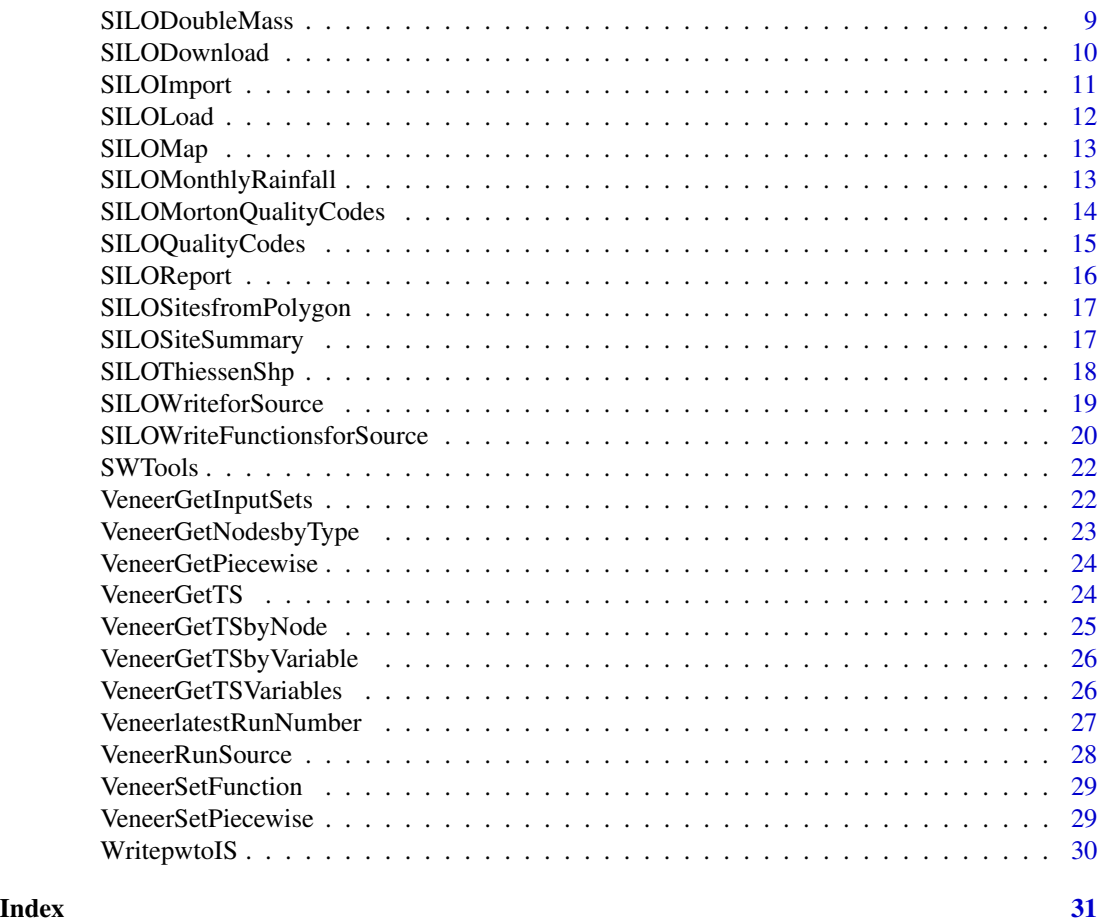

<span id="page-1-1"></span>AQWPDownload *Function to download data from https://water.data.sa.gov.au*

# Description

For most inputs, valid options will be returned if an unexpected input is provided. The exception are Location and Dataset, if the location, or dataset for that location, don't exist no data will be returned. Browse the Export tab on https://water.data.sa.gov.au to find Location and Dataset that exists.

# Usage

```
AQWPDownload(
 Location,
 Dataset,
 Unit,
  file = "AQWP.json",
  Interval = "Daily",
```
# AQWPDownload 3

```
Calculation = "Aggregate",
Calendar = "CALENDARYEAR",
Step = 1,
DateRange = "EntirePeriodOfRecord",
StartTime = NULL,
EndTime = NULL
```
# Arguments

)

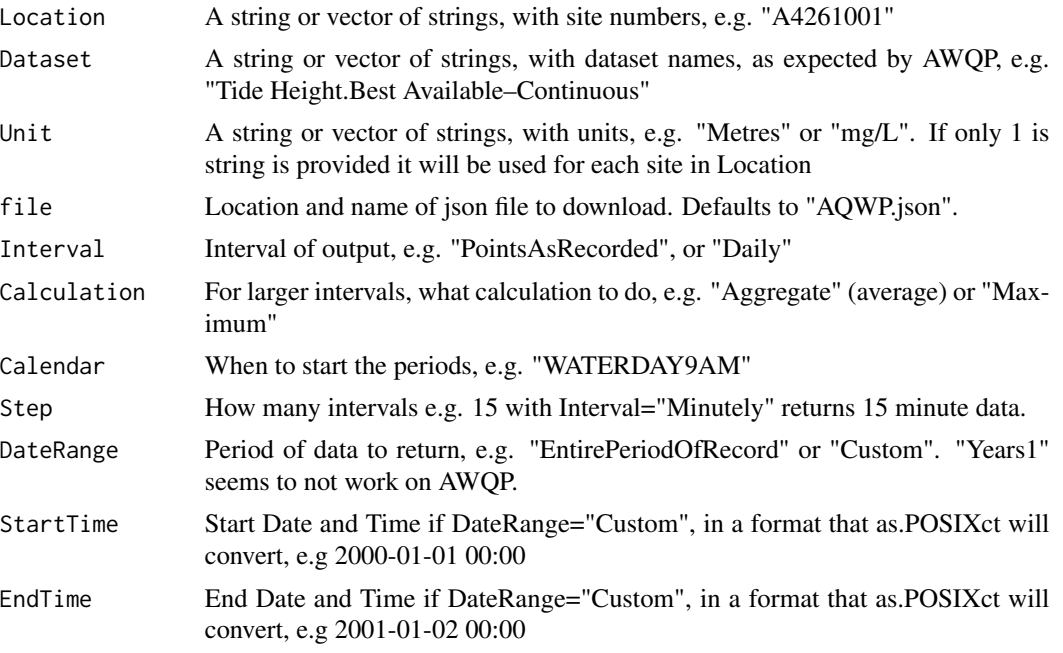

# Value

The lnk created to download the data, which is useful for debugging. The data is saved to "file", that can then be read in with AQWPLoad()

#### Examples

```
## Not run:
Location=c("A4260633","A4261209","A4260572")
Dataset=rep("Tide Height.Best Available--Continuous",3)
Unit=rep("Metres",3)
S="2020-01-01 00:00"
E="2020-01-02 00:00"
AQWPDownload(Location,Dataset,Unit,DateRange="Custom",
StartTime=S,EndTime=E,file=tempfile("AQWP",fileext=".json"))
```
<span id="page-3-2"></span><span id="page-3-0"></span>

# Description

Function to load in an Aquarius json file, downloaded from https://water.data.sa.gov.au, possibly using AWQPDownload()

#### Usage

```
AQWPLoad(filename, qual_codes = TRUE, long_format = TRUE)
```
#### Arguments

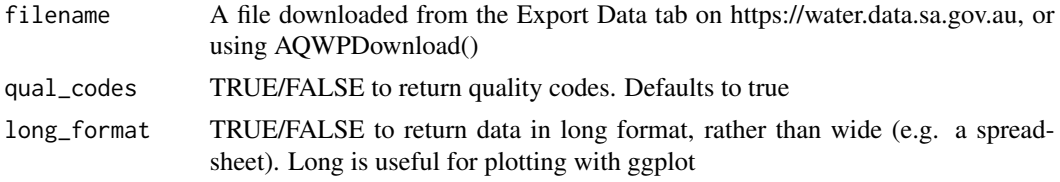

#### Value

A tibble with the data in the file

#### Examples

```
## Not run:
AQWPLoad("AQWP.json")
```
## End(Not run)

<span id="page-3-1"></span>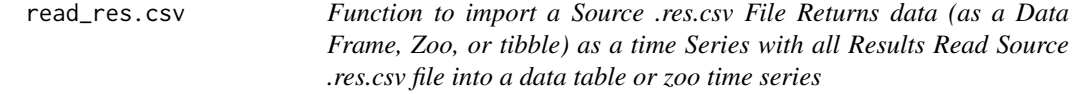

#### Description

Function to import a Source .res.csv File Returns data (as a Data Frame, Zoo, or tibble) as a time Series with all Results Read Source .res.csv file into a data table or zoo time series

#### Usage

```
read_res.csv(resFile, returnType = "df")
```
#### <span id="page-4-0"></span>Arguments

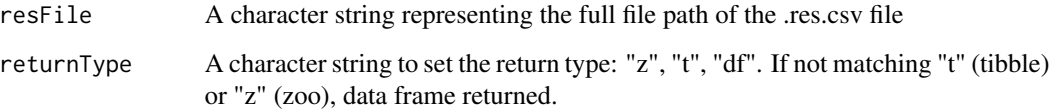

#### Value

Data in the format selected with all data read in from the Source .res.csv file

# Examples

```
## Not run:
X = read_res.csv("./SWTools/extdata/Scenario1.res.csv",returnType="t")
## End(Not run)
```
<span id="page-4-1"></span>SILOCheckConsistency *Check for homogeneity between SILO rainfall station data*

#### Description

Compute tests on rainfall double mass curves and cumulative deviation in annual rainfall totals to test for consistency between a rainfall station and the average of another group of stations. Nonhomogeneity can occur for a number of reasons, such as interception from vegetation or buildings over time, moving of a station location, or due to interpolation of missing data or station closure

#### Usage

```
SILOCheckConsistency(X, folder = NA, pvallim = 0.05, changelim = 0.025)
```
# Arguments

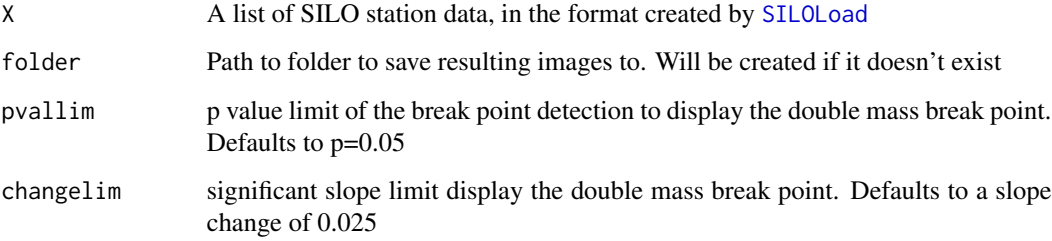

#### Details

Two tests are calculated by SILOCheckConsistency, which are outlined in [Annex 4](https://www.fao.org/3/x0490e/x0490e0

The first considers the residual errors in annual rainfall at a station, compared to the straight line (intercept=0) regression with the average annual rainfall from the other sites in X. The residuals should follow a normal distribution with mean zero and standard deviation s\_y,x. The annual rainfall data is plotted to visually assess the homoscedasticity requirement (constant variance). Ellipses for 80% and 95% confidence in rejecting the homogeneity hypothesis are plotted on the cumulative residuals figure.

The second test tests for a break point in the plot of cumulative annual rainfall, commonly referred to as a double-mass analysis. This analysis is outlined in Allen et al. (1998) and also Chang and Lee (1974). A bootstraped estimate of any breakpoint in the double-mass plot, indicating a change in the relationship between rainfall at the station and the average of all other stations, is assessed using the method of Muggeo (2003), as provided in [segmented.](#page-0-0)

#### Value

If folder is not specified (or NA) the plots are shown in the R environment. If folder is specified, a figure for each station in X is saved to folder. There are 4 panels on the figure:

- Annual rainfall for a given station, against the average across all stations in X (except the station presented).
- Cumulative residuals of the annual rainfall from the straight line regression shown in the first panel. Assuming the residuals are are independent random variables, this figure include ellipses representing 80th and 95th percentile that the hypothesis that there is no change in slope can be rejected.
- double mass curve, plotting the cumulative annual rainfall for the station against the station average. If a breakpoint is identified, this is displayed on the plot.The colours represent the median quality code for each year, with the same colour palette as [SILOQualityCodes](#page-14-1)
- Residuals of the cumulative rainfall from the straight line fitted to the double mass curve.

#### References

Chang, M., and Lee, R. (1974) Objective double-mass analysis, Water Resour. Res., 10( 6), 1123- 1126, doi:10.1029/WR010i006p01123.

Allan, R., Pereira, L. and Smith, M. (1998) Crop evapotranspiration-Guidelines for computing crop water requirements-FAO Irrigation and drainage paper 56.

Muggeo, V.M.R. (2003) Estimating regression models with unknown break-points. Statistics in Medicine 22, 3055-3071.

# See Also

[SILOLoad,](#page-11-1) [SILOSiteSummary,](#page-16-1) [SILOQualityCodes,](#page-14-1)[SILOCorrectSite](#page-6-1)

<span id="page-5-0"></span>

# <span id="page-6-0"></span>SILOCorrectSite 7

# Examples

```
## Not run:
X<-SILOLoad(c("24001","24002","24003"),path="./SWTools/extdata")
SILOCheckConsistency(X,tempdir())
```
## End(Not run)

<span id="page-6-1"></span>SILOCorrectSite *Correct a slope change in a rainfall data set based on another site*

# Description

If the break point of a non-homogenous rainfall station has been identified (potentially using [SILOCh](#page-4-1)eck-[Consistency\)](#page-4-1), correct the data on one side of the breakpoint

# Usage

```
SILOCorrectSite(
 X,
  s_correct,
  s_reference,
 year_break,
 year_start = NULL,
 year_end = NULL,
 after = TRUE,
 plot = NA
)
```
# Arguments

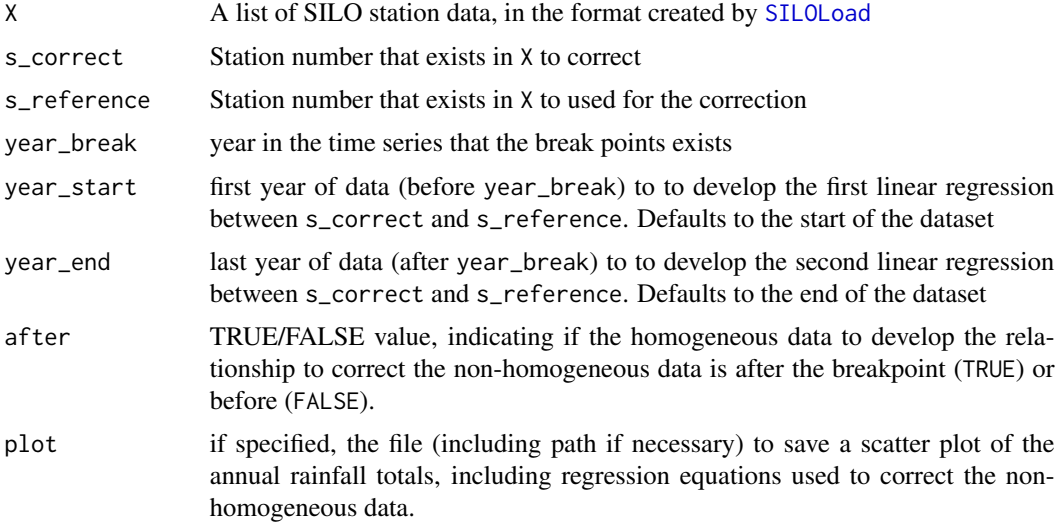

#### <span id="page-7-0"></span>Details

The method of cumulative residuals outlined in [Annex 4](https://www.fao.org/3/x0490e/x0490e0l.htm#annex That is, two linear regressions between the annual rainfall totals are calculated P\_s\_correct~P\_s\_reference over the periods year\_start:year\_break and year\_break:year\_end For the period to correct (after the breakpoint if after=TRUE) an annual scaling factor is calculated from the ratio of the predicted rainfall total from the two regression equations, based on the rainfall total for each year at the reference site. This scaling factor is then applied to the daily rainfall data for that year.

#### Value

A list with the same structure as X, with the element for s\_correct updated with the corrections on one side of the breakpoint year.

#### References

Chang, M., and Lee, R. (1974) Objective double-mass analysis, Water Resour. Res., 10( 6), 1123– 1126, doi:10.1029/WR010i006p01123.

#### See Also

[SILOLoad,](#page-11-1) [SILOSiteSummary,](#page-16-1) [SILOQualityCodes,](#page-14-1)[SILOCorrectSite](#page-6-1)

#### Examples

```
## Not run:
stations<-c("23313","23302","23300","23317","23725","23705")
SILODownload(stations)
X<-SILOLoad(stations,startdate="1891-01-01",enddate="2020-12-31")
X<-SILOCorrectSite(X,"23313","23705",1970,after=FALSE)
```
## End(Not run)

SILOCumulativeDeviation

*Plot the cumulative deviation from the mean for each silo station on one plot*

#### Description

Plot the cumulative deviation from the mean for each silo station on one plot

#### Usage

```
SILOCumulativeDeviation(SILO, filename = NULL, cols = pkg.env$cols)
```
#### <span id="page-8-0"></span>SILODoubleMass 9

#### Arguments

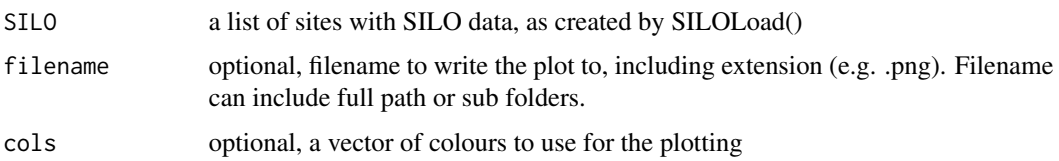

#### Value

a ggplot plot of the cumulative deviation from the mean.

#### Examples

```
## Not run:
X<-SILOLoad(c("24001","24002","24003"),path="./SWTools/extdata")
p<-SILOCumulativeDeviation(X)
## End(Not run)
```
SILODoubleMass *Plot double mass curves of each rainfall site against each other*

# Description

Plot double mass curves of each rainfall site against each other

# Usage

```
SILODoubleMass(SILO, filename = NULL, plotsperpage = 4)
```
#### Arguments

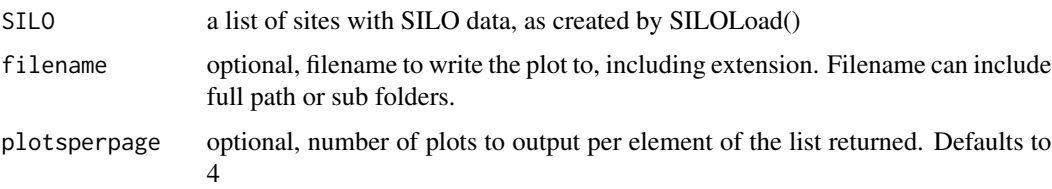

# Value

a list of ggplot objects that plot of the double mass curves of each station in the SILO list against each other. The double mass plot is on the bottom diagonal, and the slope of the line for each case in the upper diagonal. Each list element contains plotsperpage (default to 4) double mass plots, to allow them to be plotted on multiple pages

# Examples

```
## Not run:
X<-SILOLoad(c("24001","24002","24003"),path="./SWTools/extdata")
p<-SILODoubleMass(X)
## End(Not run)
```
<span id="page-9-1"></span>SILODownload *Download SILO data*

# Description

Download SILO data

# Usage

```
SILODownload(
 SiteList,
 username = "noemail@net.com",
 password = "gui",
 path = getwd(),
 startdate = "18890101",
 enddate = NULL,
  ssl = FALSE)
```
# Arguments

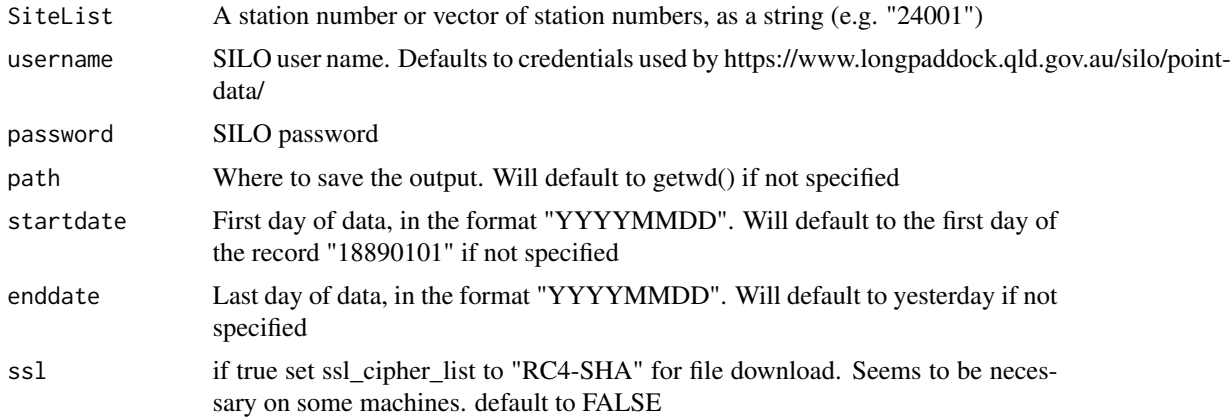

#### Value

A file for each station will be saved to path, named station number.txt. Nothing is returned to the R environment.

<span id="page-9-0"></span>

# <span id="page-10-0"></span>SILOImport 11

#### Examples

```
## Not run:
SILODownload(c("24001","24002","24003"),
path=tempdir(),
startdate="20180101",enddate="20200101")
```
## End(Not run)

SILOImport *Import a SILO file*

Description

Import a SILO file

#### Usage

SILOImport(station, path, startdate, enddate)

# Arguments

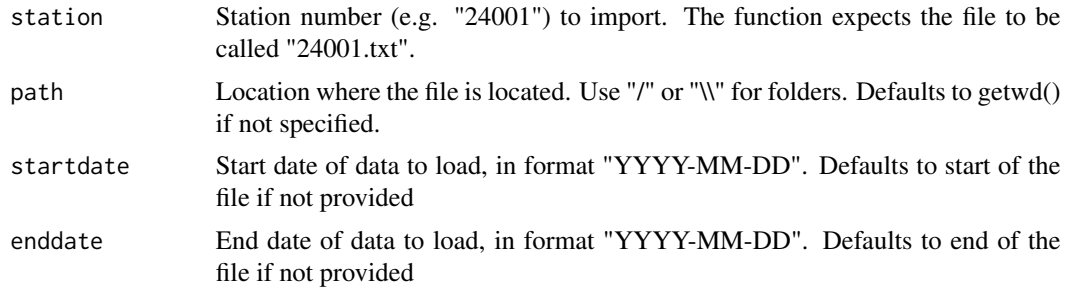

#### Value

a list of data from the file, with members:

tsd the raw data as a daily zoo object

Site the name of the site

Station the station number

Lon Longitude

Lat Latitude

start the first date with good quality rainfall data

end the last date with good quality rainfall data

goodpct the percentage of good quality coded rainfall data between start and end

<span id="page-11-1"></span><span id="page-11-0"></span>

# Description

Import multiple SILO files

# Usage

SILOLoad(sites, path = getwd(), startdate, enddate)

# Arguments

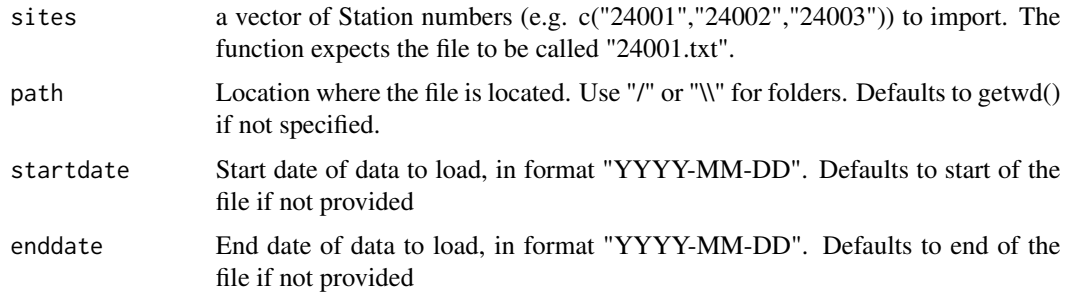

# Value

a list of data from the file, with members:

tsd the raw data as a daily zoo object

Site the name of the site

Station the station number

Lon Longitude

Lat Latitude

start the first date with good quality rainfall data

end the last date with good quality rainfall data

goodpct the percentage of good quality coded rainfall data between start and end

# Examples

```
## Not run:
X<-SILOLoad(c("24001","24002","24003"),path="./SWTools/extdata")
## End(Not run)
```
<span id="page-12-0"></span>

# Description

Plot a map of the SILO station locations

# Usage

SILOMap(SILO, filename = NULL)

#### Arguments

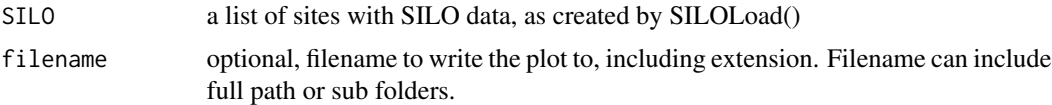

#### Value

a google map of the SILO station locations

#### Examples

```
## Not run:
X<-SILOLoad(c("24001","24002","24003"),path="./SWTools/extdata")
p<-SILOMap(X)
## End(Not run)
```
SILOMonthlyRainfall *Plot a boxplot of monthly rainfall with mean monthly evaporation*

# Description

Plot a boxplot of monthly rainfall with mean monthly evaporation

# Usage

```
SILOMonthlyRainfall(
  SILO,
  evapcol = "Mwet",
  filename = NULL,
  cols = pkg.env$cols
\mathcal{E}
```
# <span id="page-13-0"></span>Arguments

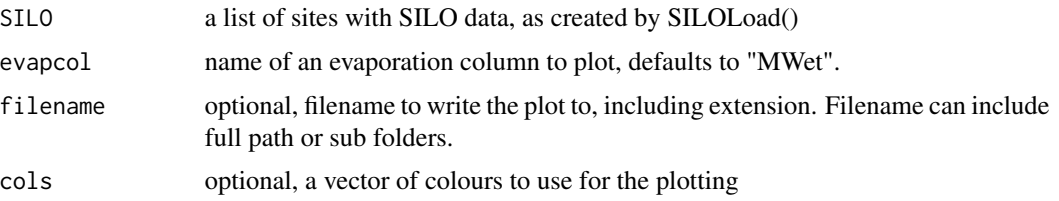

#### Value

a ggplot of the monthly rainfall and evaporation.

# Examples

```
## Not run:
X<-SILOLoad(c("24001","24002","24003"),path="./SWTools/extdata")
p<-SILOMonthlyRainfall(X,"Span",cols=c("black","red","#124734"))
```
## End(Not run)

SILOMortonQualityCodes

*Plot the quality codes of the input data for Morton's Evap calculations*

# Description

Produces a tile plot displaying the quality codes for variables that are input to the calculation of Morton's evaporation equations, being maximum and minimum temperature, solar radiation and vapor pressure (derived from wet bulb temperature). Evaporation is also plotted, if the site has pan observations.

#### Usage

```
SILOMortonQualityCodes(SILO, filename = NULL)
```
#### Arguments

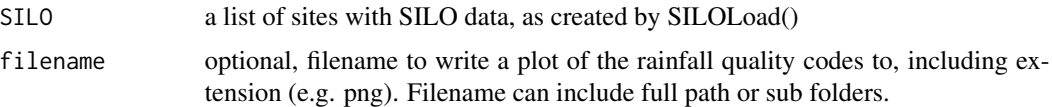

#### Value

a ggplot geom\_tile plot of the rainfall quality codes

# <span id="page-14-0"></span>SILOQualityCodes 15

# Examples

```
## Not run:
X<-SILOLoad(c("24001","24002","24003"),path="./SWTools/extdata")
p<-SILOMortonQualityCodes(X)
## End(Not run)
```
<span id="page-14-1"></span>SILOQualityCodes *Plot the quality codes of the SILO rainfall data*

# Description

Plot the quality codes of the SILO rainfall data

#### Usage

```
SILOQualityCodes(SILO, filename = NULL)
```
#### Arguments

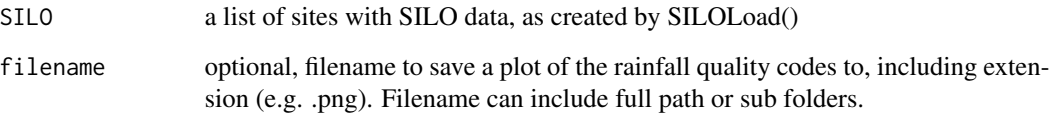

# Value

a ggplot geom\_tile plot of the rainfall quality codes

# Examples

```
## Not run:
X<-SILOLoad(c("24001","24002","24003"),path="./SWTools/extdata")
p<-SILOQualityCodes(X)
```
<span id="page-15-1"></span><span id="page-15-0"></span>SILOReport *Write SILO data report to word document. The report includes output from SILOSiteSummary(), SILOQualityCodes(), SILOMortonQuality-Codes(). SILOMap(), SILOMonthlyRainfall(), SILOCumulativeDeviation() and SILODoubleMass().*

#### Description

Write SILO data report to word document. The report includes output from SILOSiteSummary(), SILOQualityCodes(), SILOMortonQualityCodes(). SILOMap(), SILOMonthlyRainfall(), SILOCumulativeDeviation() and SILODoubleMass().

# Usage

SILOReport(SILO, filename, path = getwd(), cols = pkg.env\$cols)

#### Arguments

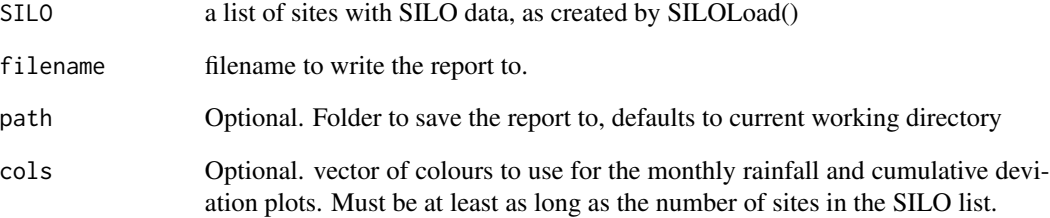

#### Value

Nothing to the environment. A word document report is written to "filename".

# Examples

```
## Not run:
X<-SILOLoad(c("24001","24002","24003"),path="./SWTools/extdata")
SILOReport(X,"MyReport.docx") #requires pandoc installed
```
<span id="page-16-0"></span>SILOSitesfromPolygon *Find SILO sites within a polygon*

# Description

Find SILO sites within a polygon

#### Usage

```
SILOSitesfromPolygon(shpFile, ssl = FALSE, buffer = 0)
```
# Arguments

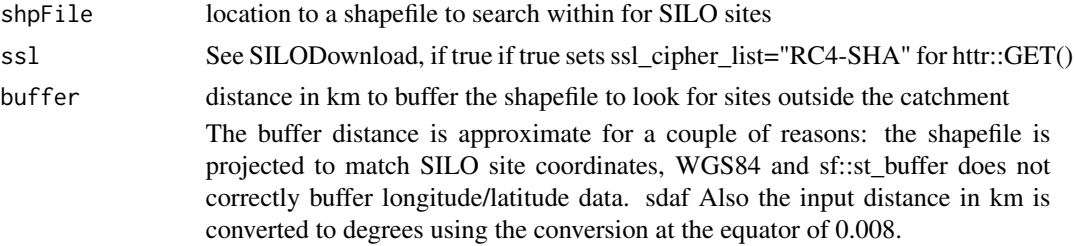

#### Value

a table of site information including site numbers found within the polygon

#### Examples

```
## Not run:
Sites=SILOSitesfromPolygon("path/to/shapefile.shp")
SILODownload(Sites$Number,
path=tempdir(),
startdate="20180101",enddate="20200101")
X<-SILOLoad(Sites$Number,path=tempdir())
```
## End(Not run)

<span id="page-16-1"></span>SILOSiteSummary *Produce a table summarising SILO sites*

# Description

Produce a table summarising SILO sites

# Usage

SILOSiteSummary(SILO)

#### **Arguments**

SILO a list of sites with SILO data, as created by SILOLoad()

#### Value

a dataframe with the following columns

Site site name

Station station number

StartDate date of the first good quality rainfall data

EndDate date of the last good quality rainfall data

PctMissing percentage of days that do not have good quality code between StartDate and EndDate

AnnualRainfall Mean annual rainfall in mm

Latitute Latitude

Longitude Longitude

Elevation Elevation

# Examples

```
## Not run:
X<-SILOLoad(c("24001","24002","24003"),path="./SWTools/extdata")
d<-SILOSiteSummary(X)
## End(Not run)
```
SILOThiessenShp *Function to generate Thiessen polygons from SILO sites*

# Description

Function to generate Thiessen polygons from SILO sites

# Usage

```
SILOThiessenShp(SILOdata, path, shpname, boundary = NULL)
```
# Arguments

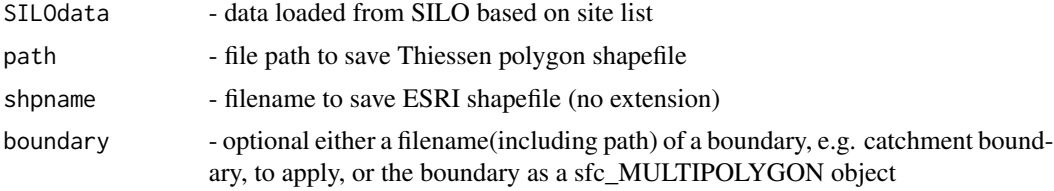

<span id="page-17-0"></span>

#### <span id="page-18-0"></span>SILOWriteforSource 19

# Value

A simple feature geometry (sf::sfc object) of the polgyons created. Shape file saved to path \ shpname

If boundary is specified weights are written to the attribute table of the polygon return, which can be extracted with st\_drop\_geometry(returnedfeature[c("Station","weights")])

# Examples

```
## Not run:
X<-SILOLoad(c("24001","24002","24003"),path="./SWTools/extdata")
p<-SILOThiessenShp(X,tempdir(),"Theissens")
a<-SILOSiteSummary(X)
ggplot(p)+geom_sf(aes(fill=AnnualRainfall))+
geom_point(data=a,aes(Longitude,Latitude))+
geom_text(data=a,aes(Longitude,Latitude,label=Site),nudge_y = 0.02)
```
## End(Not run)

<span id="page-18-1"></span>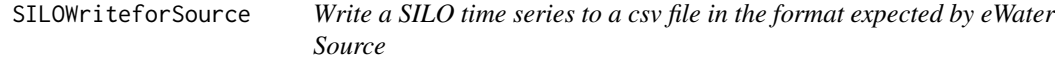

#### Description

Write a SILO time series to a csv file in the format expected by eWater Source

# Usage

```
SILOWriteforSource(SILO, col, filename, scalefactor = 1)
```
# Arguments

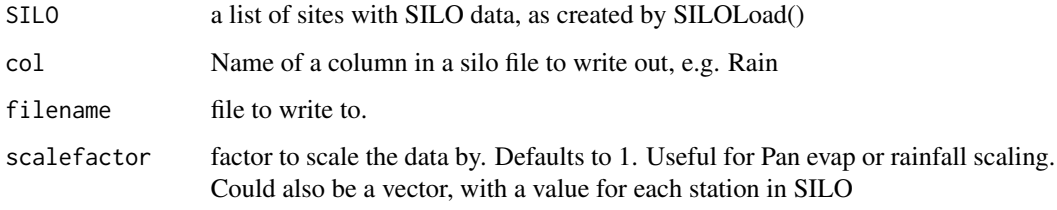

#### Value

Nothing to the R environment. SILO data is written to "filename".

# Examples

```
## Not run:
X<-SILOLoad(c("24001","24002","24003"),path="./SWTools/extdata")
SILOWriteforSource(X,"Rain",tempfile("Rainfall",fileext=".csv"))
```
## End(Not run)

SILOWriteFunctionsforSource

*Function to bulk create functions for SILO data in Source.*

# Description

Function to bulk create functions for SILO data in Source.

# Usage

```
SILOWriteFunctionsforSource(
  X,
  boundary,
  shpColumn,
  functionsfile,
 RRfile,
 RainfallDatasourcesFolder,
 PETDatasourcesFolder,
 RainfallDatafile,
 PETDatafile,
  fus
\mathcal{L}
```
# Arguments

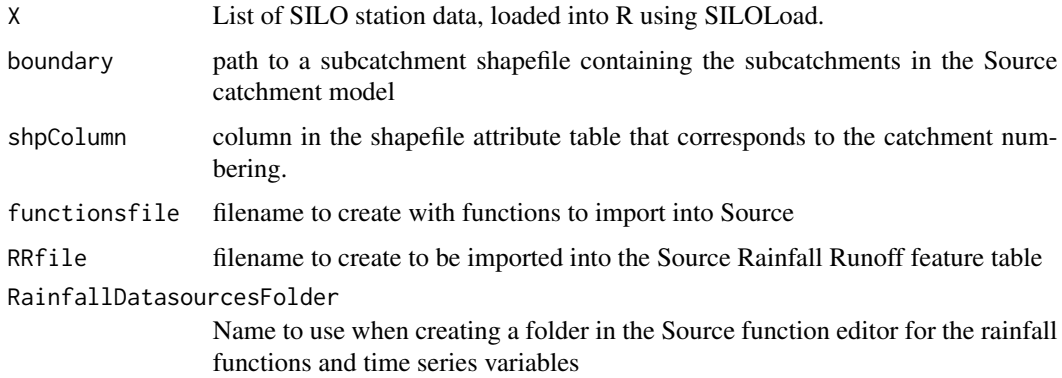

<span id="page-19-0"></span>

#### PETDatasourcesFolder

Name to use when creating a folder in the Source function editor for the PET functions and time series variables

#### RainfallDatafile

Filename of data source loaded in Source for rainfall, in formatting used by Source (e.g. for a file called Rain.csv from a relative folder called Timeseries-Data is TimeSeriesData\_Rain\_csv).

PETDatafile Filename of data source loaded in Source for PET, in formatting used by Source

fus character vector of function unit names in the model.

It is assumed that the Source rainfall-runoff scenario was created using the Geographic wizard, using the 'draw network' method (as opposed to DEM based) This allows a raster to be loaded into Source, with an integer in each cell representing the different subcatchments. boundary should be the path to a polygon shapefile with these catchment boundaries, and an attribute column that represent the catchment numbers. Typically this shapefile will be used to generate the raster that Source requires.

This function will create two files:

- functionsfile one to be imported into Source using the Function Import/Export plugin. The functions in the file that will be imported are a time series function for each SILO site in X and a function weighting these SILO sites using Thiessen polygon areas for each subcatchment in boundary
- RRFile This file points each subcatchment and functional unit to the relevant function created for rainfall and PET, to be Imported in the Rainfall Runoff feature table (Edit-Rainfall Runoff Models and Import button)

#### Value

Nothing to the R environment. Files functionsfile and RRfile are created.

#### Examples

```
## Not run:
X<-SILOLoad(sites)
shpColumn<-"OBJECTID"
functionsfile<-"functions.csv"
RRfile<-"RRFile.csv"
RainfallDatasourcesFolder<-"Rainfall"
PETDatasourcesFolder<-"PET"
RainfallDatafile<-"TimeSeriesData_Rain_csv"
PETDatafile<-"TimeSeriesData_MWet_csv"
fus<-c("regolith","igneous","carbonate","sedimentary")
SILOWriteFunctionsforSource(X,boundary,shpColumn,functionsfile,RRfile,
                            RainfallDatasourcesFolder,PETDatasourcesFolder,
                          RainfallDatafile,PETDatafile,fus)
```
<span id="page-21-0"></span>

#### **Description**

Functions to speed up workflow for hydrological analysis. Focused on Australian climate data (SILO climate data), hydrological models (eWater Source) and South Australian hydrological data (from [Water Data SA\)](https://water.data.sa.gov.au).

#### SILO functions

SILO is a database of Australian climate data from 1889 to the present. It provides daily meteorological datasets for a range of climate variables in ready-to-use formats suitable for biophysical modelling, research and climate applications [SILO Website.](https://www.longpaddock.qld.gov.au/silo/)

These functions allow SILO data to be downloaded from the [SILO Website,](https://www.longpaddock.qld.gov.au/silo/) imported into R, calculate some basic statistics and undertake some quality assurance tests to easily visualise how much data has been interpolated, and to compare nearby sites to identify potential data issues. [SILODownload](#page-9-1),[SILOLoad](#page-11-1) and [SILOReport](#page-15-1) functions allow a vector of SILO sites to be downloaded and summarised in a Microsoft Word report.

#### Source and Veneer functions

[eWater Source](https://ewater.org.au/products/ewater-source/) is the Australia's national hydrological modelling platform, and is increasing in use around the world. Functions are included to write SILO climate data to the format expected for Source [SILOWriteforSource](#page-18-1), and reading in model outputs, [read\\_res.csv](#page-3-1).

[Veneer](https://www.flowmatters.com.au/articles/introducing_veneer.html) is a RESTful API for interacting with Source models. Functions are included that are wrappers for Veneer, to build URLs to get or set data in the Source model, and process the json object returned.

#### Aquarius functions

South Australia's hydrological data is hosted on [Water Data SA.](https://water.data.sa.gov.au) The [Export link](https://water.data.sa.gov.au/Data/Export) creates URLs that enable multiple datasets to be downloaded. [AQWPDownload](#page-1-1) builds these URLs to download data in json format, and [AQWPLoad](#page-3-2) loads this json file into the R interface.

VeneerGetInputSets *Get vector of InputSets*

#### Description

Get vector of InputSets

#### Usage

```
VeneerGetInputSets(baseURL = "http://localhost:9876")
```
#### <span id="page-22-0"></span>Arguments

baseURL URL of the Veneer server. Defaults to the veneer default.

# Value

vector containing info on Input Sets in the model

# Examples

```
## Not run:
VeneerGetInputSets()
```
## End(Not run)

VeneerGetNodesbyType *Get a vector of node names for a given type*

# Description

Get a vector of node names for a given type

# Usage

```
VeneerGetNodesbyType(NodeType, baseURL = "http://localhost:9876")
```
# Arguments

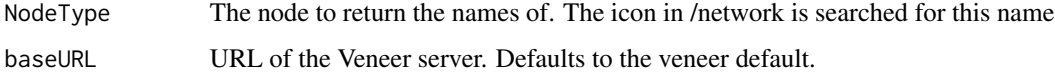

#### Value

vector of node names matching the specified node type

# Examples

```
## Not run:
VeneerGetNodesbyType("Weir")
```
<span id="page-23-0"></span>VeneerGetPiecewise *Get data from a Source piecewise table using Veneer*

# Description

Get data from a Source piecewise table using Veneer

#### Usage

```
VeneerGetPiecewise(pw_table, baseURL = "http://localhost:9876")
```
# Arguments

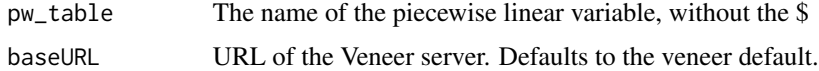

#### Value

a matrix with the data from the piecewise table.

# Examples

## Not run: VeneerGetPiecewise(data,"pw\_table")

## End(Not run)

VeneerGetTS *Get a time series result from Source using Veneer*

# Description

Get a time series result from Source using Veneer

# Usage

VeneerGetTS(TSURL, baseURL = "http://localhost:9876")

# Arguments

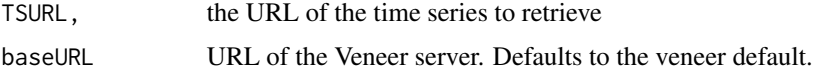

# <span id="page-24-0"></span>VeneerGetTSbyNode 25

# Value

a zoo time series of the data

The URL of the time series must be specified, by interrogation using a browser or other analysis. By default Source returns SI units. Some conversion is undertaken: \* Flow converted to ML/d \* Volume converted to ML \* Area converted to ha

Spaces are OK, like in the example below (dont need to insert

#### Examples

```
## Not run:
VeneerGetTS("/runs/latest/location/EndofSystem/element/Downstream Flow/variable/Flow")
```
## End(Not run)

VeneerGetTSbyNode *Get all time series recorded in Source for a given node*

# Description

Get all time series recorded in Source for a given node

#### Usage

```
VeneerGetTSbyNode(Node, run = "latest", baseURL = "http://localhost:9876")
```
#### Arguments

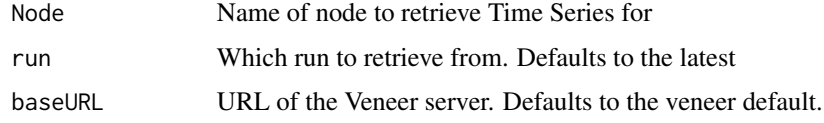

# Value

a zoo time series, with each variable as a column

#### Examples

```
## Not run:
VeneerGetTSbyNode("Storage 1")
```
<span id="page-25-0"></span>VeneerGetTSbyVariable *Get all time series recorded in Source of a given variable type*

#### Description

Get all time series recorded in Source of a given variable type

#### Usage

```
VeneerGetTSbyVariable(
  variable = "Flow",
  run = "latest",
 baseURL = "http://localhost:9876"
\lambda
```
#### Arguments

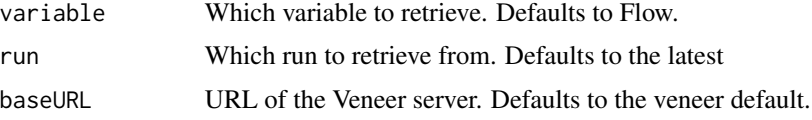

#### Value

a zoo time series, with each output as a column

#### Examples

```
## Not run:
VeneerGetTSbyVariable() #returns all flow outputs recorded in the latest run
VeneerGetTSbyVariable("Water Surface Elevation",1)
```
## End(Not run)

VeneerGetTSVariables *Get a vector of the type of time series variables recorded*

#### Description

Get a vector of the type of time series variables recorded

# Usage

```
VeneerGetTSVariables(run = "latest", baseURL = "http://localhost:9876")
```
# <span id="page-26-0"></span>Arguments

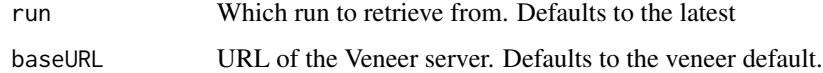

#### Value

a vector of variable types (e.g. Downstream flow, Downstream Flow Concentration, water surface elevation)

# Examples

```
## Not run:
VeneerGetTSVariables()
```
## End(Not run)

VeneerlatestRunNumber *Get the number of the latest run*

# Description

Get the number of the latest run

# Usage

```
VeneerlatestRunNumber(baseURL = "http://localhost:9876")
```
# Arguments

baseURL URL of the Veneer server. Defaults to the veneer default.

#### Value

integer of the latest run number

# Examples

```
## Not run:
VeneerlatestRunNumber()
```
<span id="page-27-0"></span>VeneerRunSource *Run Source using Veneer*

#### Description

Run Source using Veneer

#### Usage

```
VeneerRunSource(
  StartDate = NULL,
  EndDate = NULL,
  InputSet = NULL,
  baseURL = "http://localhost:9876"
)
```
# Arguments

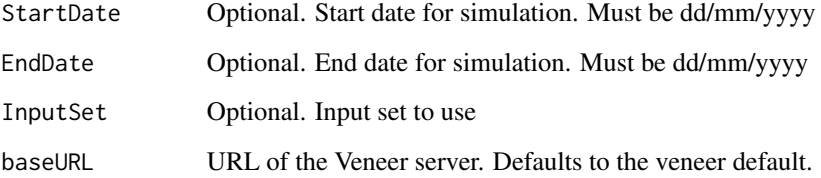

#### Value

Nothing to the R environment.

If not set, the configuration parameters (StartDate, EndDate, InputSet), was is specified in the Source configuration in the GUI will be used.

The console will show any errors returned by Veneer.

# Examples

```
## Not run:
VeneerRunSource()
VeneerRunSource("01/07/2017","01/02/2018","NoDams")
```
<span id="page-28-0"></span>VeneerSetFunction *Update a function value or expression. Function must exist before being updated.*

#### Description

Update a function value or expression. Function must exist before being updated.

#### Usage

```
VeneerSetFunction(Name, Expression, baseURL = "http://localhost:9876")
```
#### Arguments

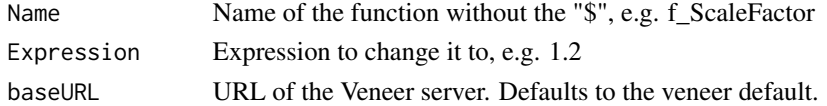

#### Value

Nothing to the R environment.

#### Examples

```
## Not run:
 VeneerSetFunction("f_ScaleFactor",1.2)
 VeneerSetFunction("f_TargetLevel","if($m_Flow<1000,3.2,3.5)")
```

```
## End(Not run)
```
VeneerSetPiecewise *Change a Source piecewise table using Veneer*

# Description

Change a Source piecewise table using Veneer

#### Usage

```
VeneerSetPiecewise(data, pw_table, baseURL = "http://localhost:9876")
```
#### Arguments

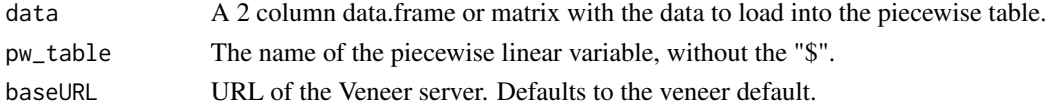

# Value

Nothing to the R environment.

# Examples

```
## Not run:
data<-data.frame(X=seq(1,5),Y=seq(1,5))
VeneerSetPiecewise(data,"pw_table")
```
## End(Not run)

WritepwtoIS *Write an input set line for a piecewise lookup table from a csv file*

#### Description

Write an input set line for a piecewise lookup table from a csv file

# Usage

```
WritepwtoIS(folder, csvfiles, outputfile)
```
# Arguments

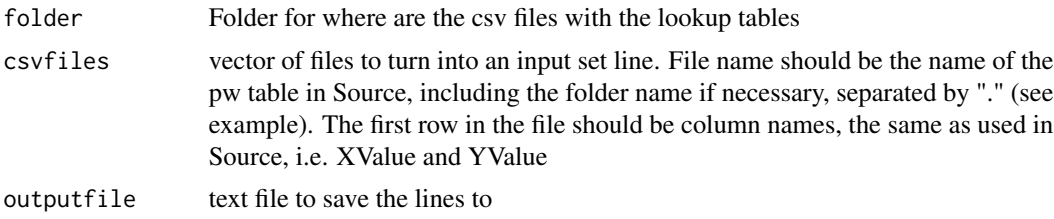

# Value

Nothing to the R environment. Input set lines are written to "outputfile".

# Examples

```
## Not run:
folder<-"C:/Source/tables"
csvfiles<-c("LowerLakesOps.pw_LakeTarget.csv","Operations.pw_NA_Lock5_16p8.csv")
outputfile<-"inputset.txt"
WritepwtoIS(folder,csvfiles,outputfile)
```
<span id="page-29-0"></span>

# <span id="page-30-0"></span>Index

AQWPDownload, [2,](#page-1-0) *[22](#page-21-0)* AQWPLoad, [4,](#page-3-0) *[22](#page-21-0)* read\_res.csv, [4,](#page-3-0) *[22](#page-21-0)* segmented, *[6](#page-5-0)* SILOCheckConsistency, [5,](#page-4-0) *[7](#page-6-0)* SILOCorrectSite, *[6](#page-5-0)*, [7,](#page-6-0) *[8](#page-7-0)* SILOCumulativeDeviation, [8](#page-7-0) SILODoubleMass, [9](#page-8-0) SILODownload, [10,](#page-9-0) *[22](#page-21-0)* SILOImport, [11](#page-10-0) SILOLoad, *[5](#page-4-0)[–8](#page-7-0)*, [12,](#page-11-0) *[22](#page-21-0)* SILOMap, [13](#page-12-0) SILOMonthlyRainfall, [13](#page-12-0) SILOMortonQualityCodes, [14](#page-13-0) SILOQualityCodes, *[6](#page-5-0)*, *[8](#page-7-0)*, [15](#page-14-0) SILOReport, [16,](#page-15-0) *[22](#page-21-0)* SILOSitesfromPolygon, [17](#page-16-0) SILOSiteSummary, *[6](#page-5-0)*, *[8](#page-7-0)*, [17](#page-16-0) SILOThiessenShp, [18](#page-17-0) SILOWriteforSource, [19,](#page-18-0) *[22](#page-21-0)* SILOWriteFunctionsforSource, [20](#page-19-0) SWTools, [22](#page-21-0) SWTools-package *(*SWTools*)*, [22](#page-21-0)

VeneerGetInputSets, [22](#page-21-0) VeneerGetNodesbyType, [23](#page-22-0) VeneerGetPiecewise, [24](#page-23-0) VeneerGetTS, [24](#page-23-0) VeneerGetTSbyNode, [25](#page-24-0) VeneerGetTSbyVariable, [26](#page-25-0) VeneerGetTSVariables, [26](#page-25-0) VeneerlatestRunNumber, [27](#page-26-0) VeneerRunSource, [28](#page-27-0) VeneerSetFunction, [29](#page-28-0) VeneerSetPiecewise, [29](#page-28-0)

WritepwtoIS, [30](#page-29-0)